## Containers + Data Abstraction

Announcements

Lists ['Demo']

Working with Lists

4

```
\Rightarrow digits = [1, 8, 2, 8]The number of elements
    >>> len(digits) 
    4
An element selected by its index
    >>> digits[3] 
    8
Nested lists
    \Rightarrow >>> pairs = [10, 20], [30, 40]>>> pairs[1] 
    [30, 40]
    >>> pairs[1][0] 
    30
    \gg digits * 2
    [1, 8, 2, 8, 1, 8, 2, 8] 
    \Rightarrow [2, 7] + digits * 2
    [2, 7, 1, 8, 2, 8, 1, 8, 2, 8]
Concatenation and repetition
```
#### >>> digits =  $[2//2, 2+2+2+2, 2, 2*2*2]$

>>> getitem(digits, 3) 8

>>> add([2, 7], mul(digits, 2)) [2, 7, 1, 8, 2, 8, 1, 8, 2, 8]

Containers

## **Containers**

Built-in operators for testing whether an element appears in a compound value / container.

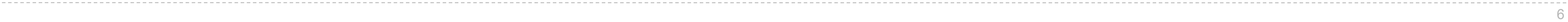

```
>>> digits = [1, 8, 2, 8] 
>>> 1 in digits 
True 
>>> 8 in digits 
True 
>>> 5 not in digits 
True 
>>> not(5 in digits) 
True
```
(Demo)

## For Statements

(Demo)

## Sequence Iteration

def count(s, value):  $total = 0$ for element in s:

> $if$  element  $==$  value:  $total = total + 1$ return total

Name bound in the first frame of the current environment (not a new frame)

8

## For Statement Execution Procedure

for <name> in <expression>: <suite>

1. Evaluate the header <expression>, which must yield an iterable value (a sequence)

- 
- 2. For each element in that sequence, in order:
	- A. Bind <name> to that element in the current frame
	- B. Execute the <suite>

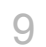

## Sequence Unpacking in For Statements

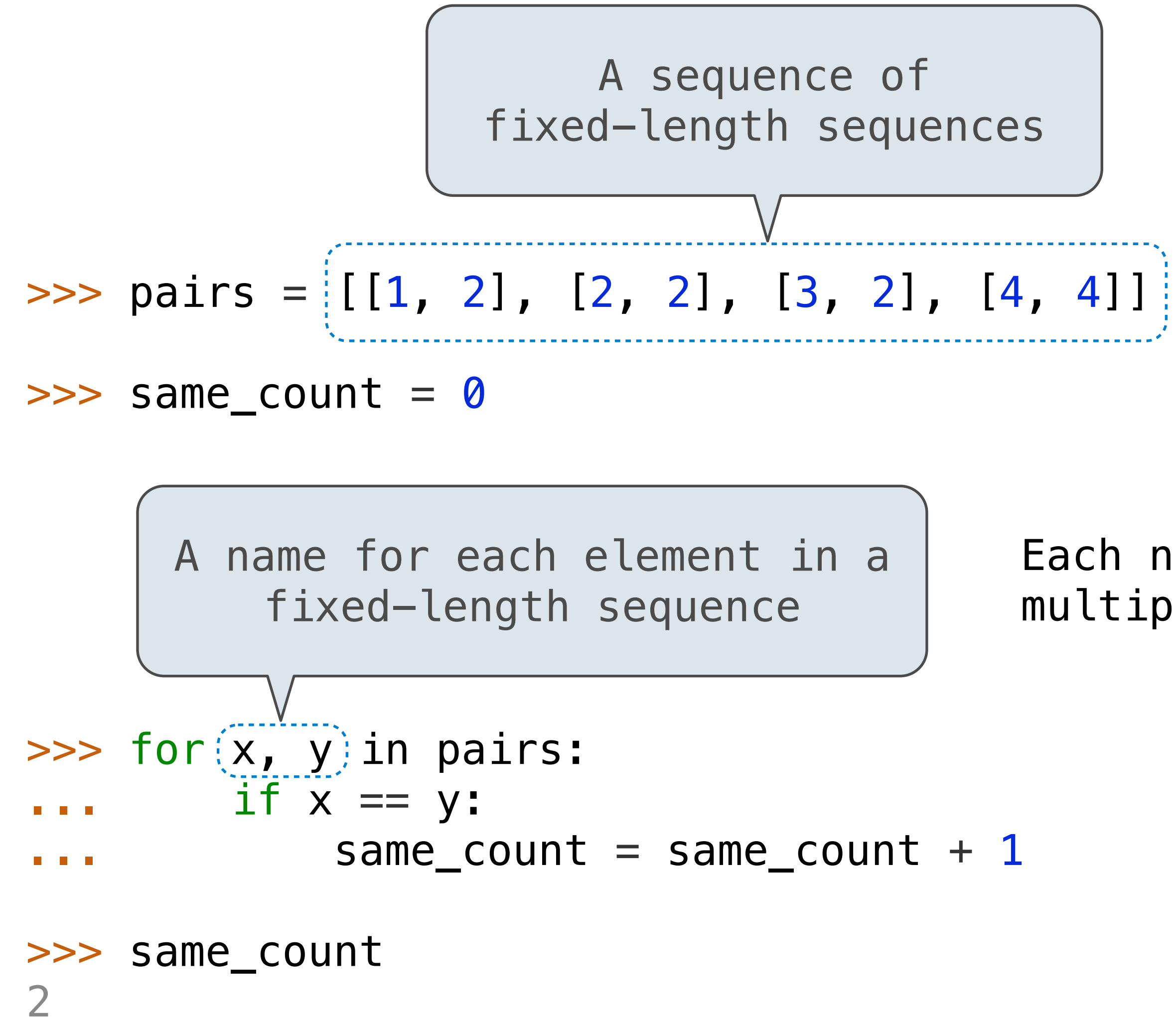

Each name is bound to a value, as in multiple assignment

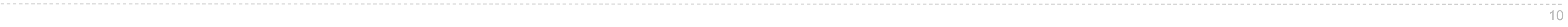

# Ranges

The Range Type

>>> list(range(-2, 2)) [-2, -1, 0, 1] >>> list(range(4)) [0, 1, 2, 3]

...,  $-5, -4, -3, -2,$ A range is a sequence of consecutive integers.\* **Length**: ending value - starting value **Element selection**: starting value + index

\* Ranges can actually represent more general integer sequences.

$$
\begin{array}{c} -2, -1, 0, 1, 2, 3, 4, 5, ... \\ \hline \end{array}
$$

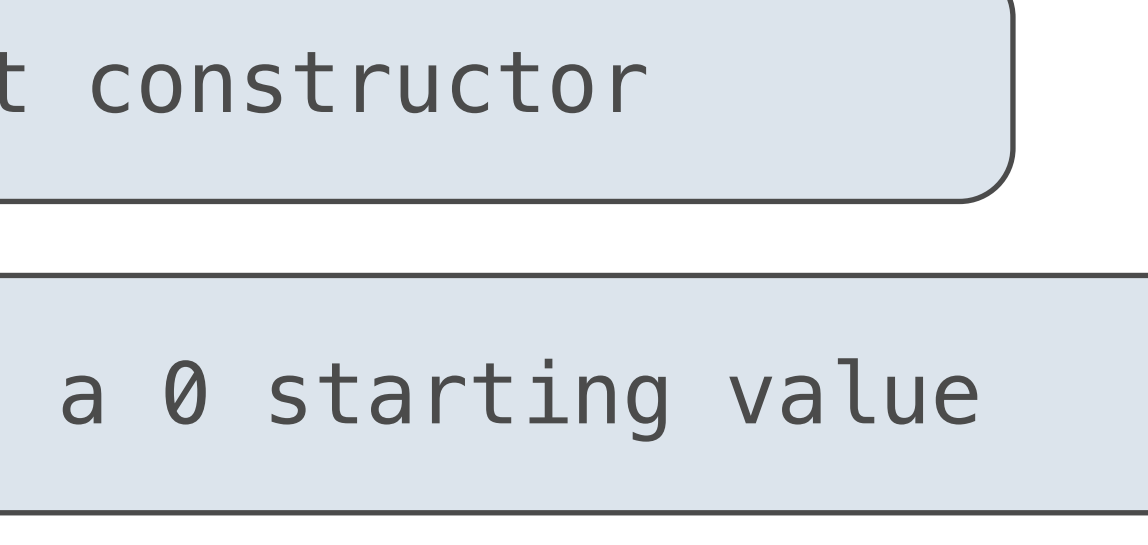

(Demo)

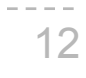

## List Comprehensions

>>> letters = ['a', 'b', 'c', 'd', 'e', 'f', 'm', 'n', 'o', 'p'] ['d', 'e', 'm', 'o']

# >>> [letters[i] for i in [3, 4, 6, 8]]

- $[$  <map exp> for <name> in <iter exp> if <filter exp>]
- Short version: [<map exp> for <name> in <iter exp>]
- A combined expression that evaluates to a list using this evaluation procedure:
	-
	-
	-
	-

1. Add a new frame with the current frame as its parent

B. If  $\le$  filter exp> evaluates to a true value, then add the value of  $\le$ map exp> to the result list

2. Create an empty *result list* that is the value of the expression

3. For each element in the iterable value of <iter exp>:

A. Bind <name> to that element in the new frame from step 1

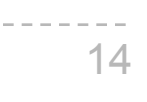

# Strings

## Strings are an Abstraction

## **Representing data:**

## 'Hello' '1.2e-5' 'False' '[1, 2]'

'curry = lambda f: lambda x: lambda y:  $f(x, y)'$ 

#### **Representing language:**

"""According to all known laws of aviation, there is no way a bee should be able to fly. Its wings are too small to get its fat little body off the ground. The bee, of course, flies anyway because bees don't care what humans think is impossible. """

### **Representing programs:**

(Demo)

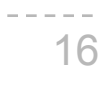

## Here are Three Forms of String Literals

>>> "I've got an apostrophe" "I've got an apostrophe"

>>> 'I am string! 您好' 'I am string! 您好'

>>> """The Zen of Python claims, Readability counts. Read more: import this.""" 'The Zen of Python\nclaims, Readability counts.\nRead more: import this.'

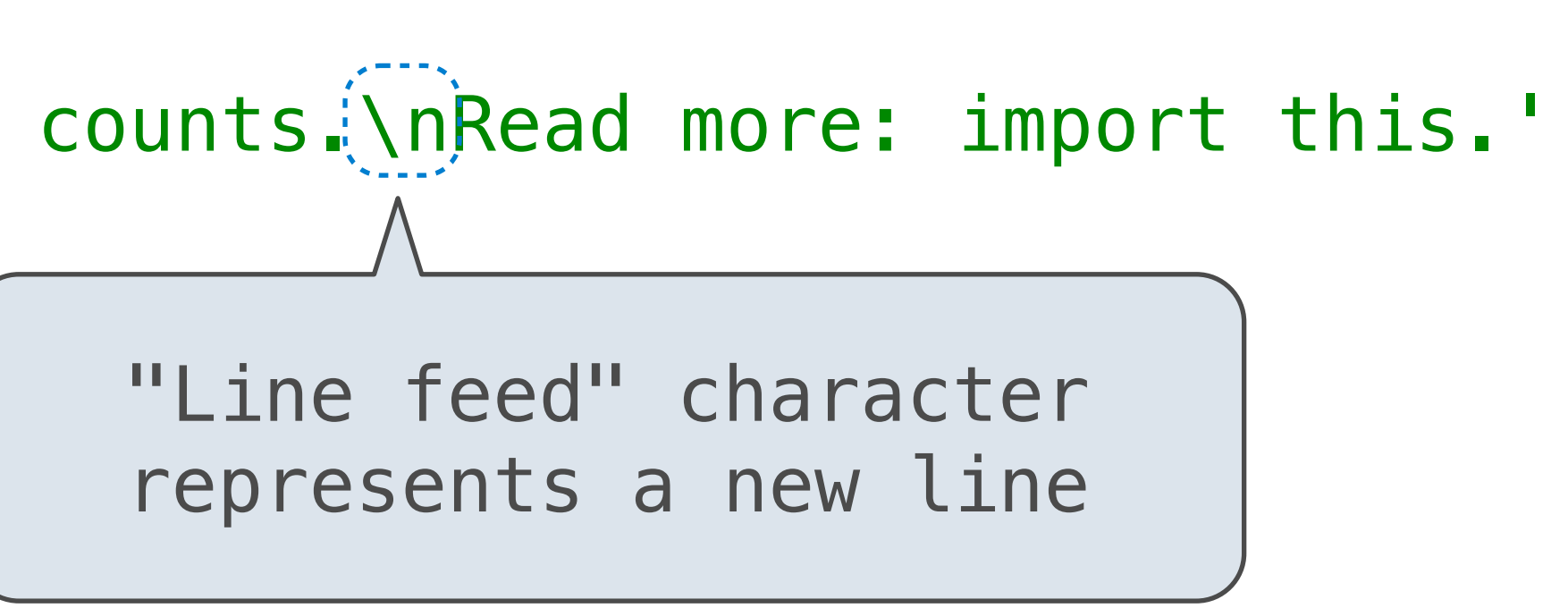

A backslash "escapes" the following character

Single-quoted and double-quoted strings are equivalent

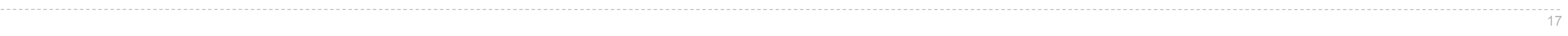

## **Dictionaries**

{'Dem': 0}

Limitations on Dictionaries

Dictionaries are collections of key-value pairs

Dictionary keys do have two restrictions:

•A key of a dictionary **cannot be** a list or a dictionary (or any *mutable type*)

•Two **keys cannot be equal;** There can be at most one value for a given key

The second restriction is part of the dictionary abstraction

- 
- 
- This first restriction is tied to Python's underlying implementation of dictionaries
	-
- If you want to associate multiple values with a key, store them all in a sequence value

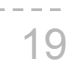

## Containers - Summary

- Containers store values
	- .We can ask for their length and index into them
	- .We can iterate over containers using for statements and while statements
- 4 types of containers today
	- .Lists flexible, store any values at all i.e. [1, 2, "hello"]
	- !Ranges store a **range** of integers i.e. range(1, 5)
	- !Strings store a collection of characters i.e. "hello"
	- !Dictionaries store key-value mappings i.e. {"h": "ello", "w": "orld"}

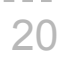

Data Abstraction

## Data Abstraction

• Compound values combine other values together

**A** date: a year, a month, and a day

**A geographic position: latitude and longitude** 

- Data abstraction lets us manipulate compound values as units
- Isolate two parts of any program that uses data:
	- !How data are represented (as parts)
	- !How data are manipulated (as units)

• Data abstraction: A methodology by which functions enforce an abstraction barrier between *representation* and *use*

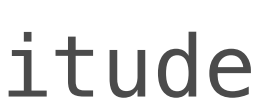

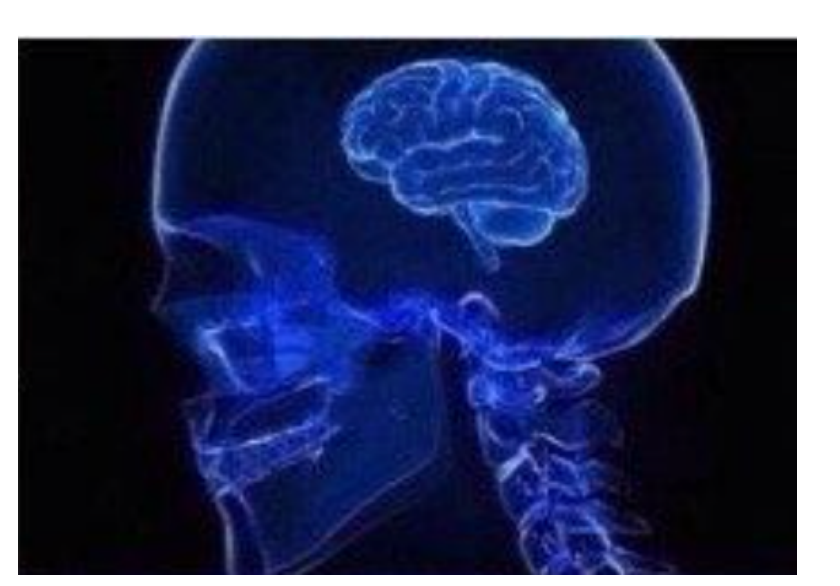

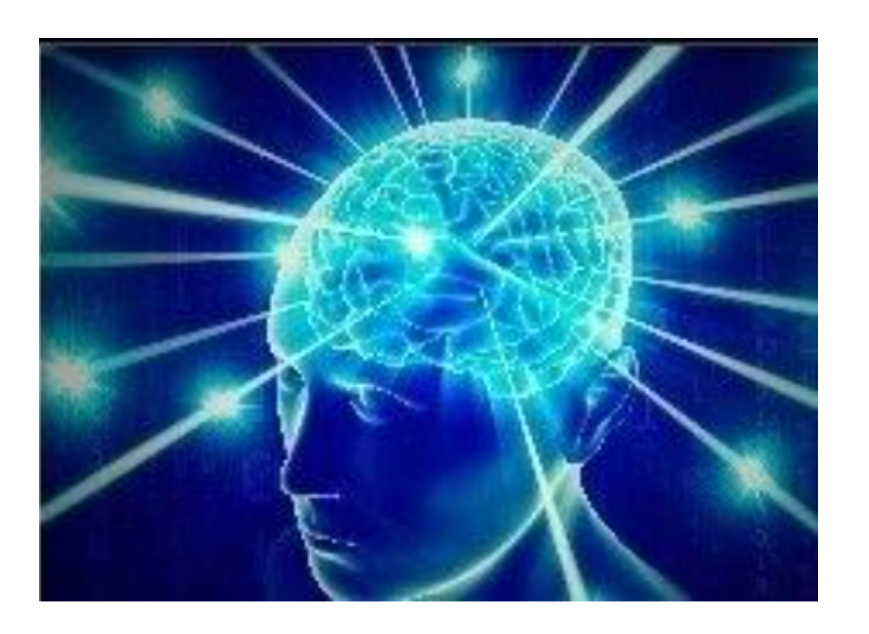

**Programmer** Programmers All <u>ທ</u>

**Programme** ProgrammersGreat  $\overline{S}$ 

22

Exact representation of fractions

A pair of integers

As soon as division occurs, the exact representation may be lost! (Demo) Assume we can compose and decompose the representation of rational

numbers:

numerator

denominator

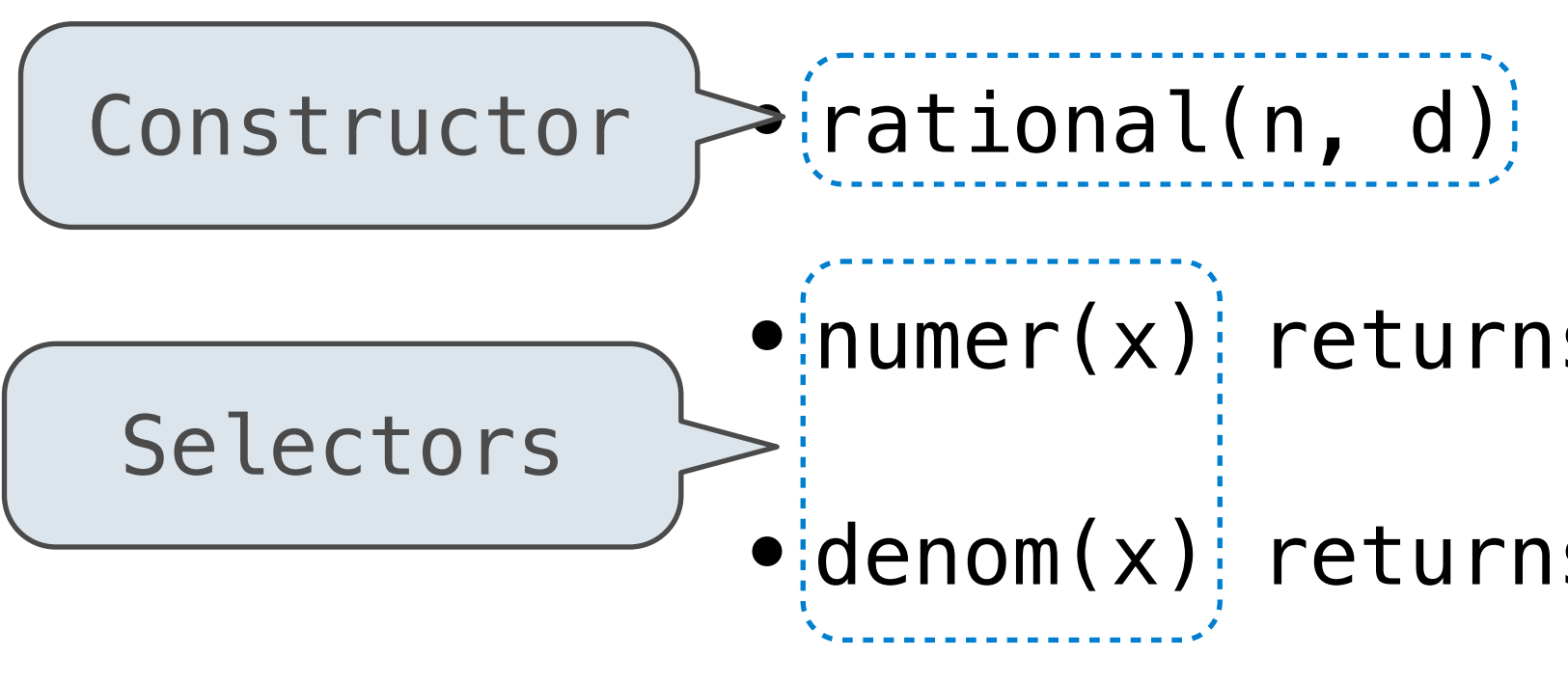

 $\blacktriangleright$   $(\textsf{rational(n, d)})$  returns a rational number x

 $\bullet$  numer(x) returns the numerator of x

• denom(x) returns the denominator of  $x$ 

23

## Rational Number Arithmetic

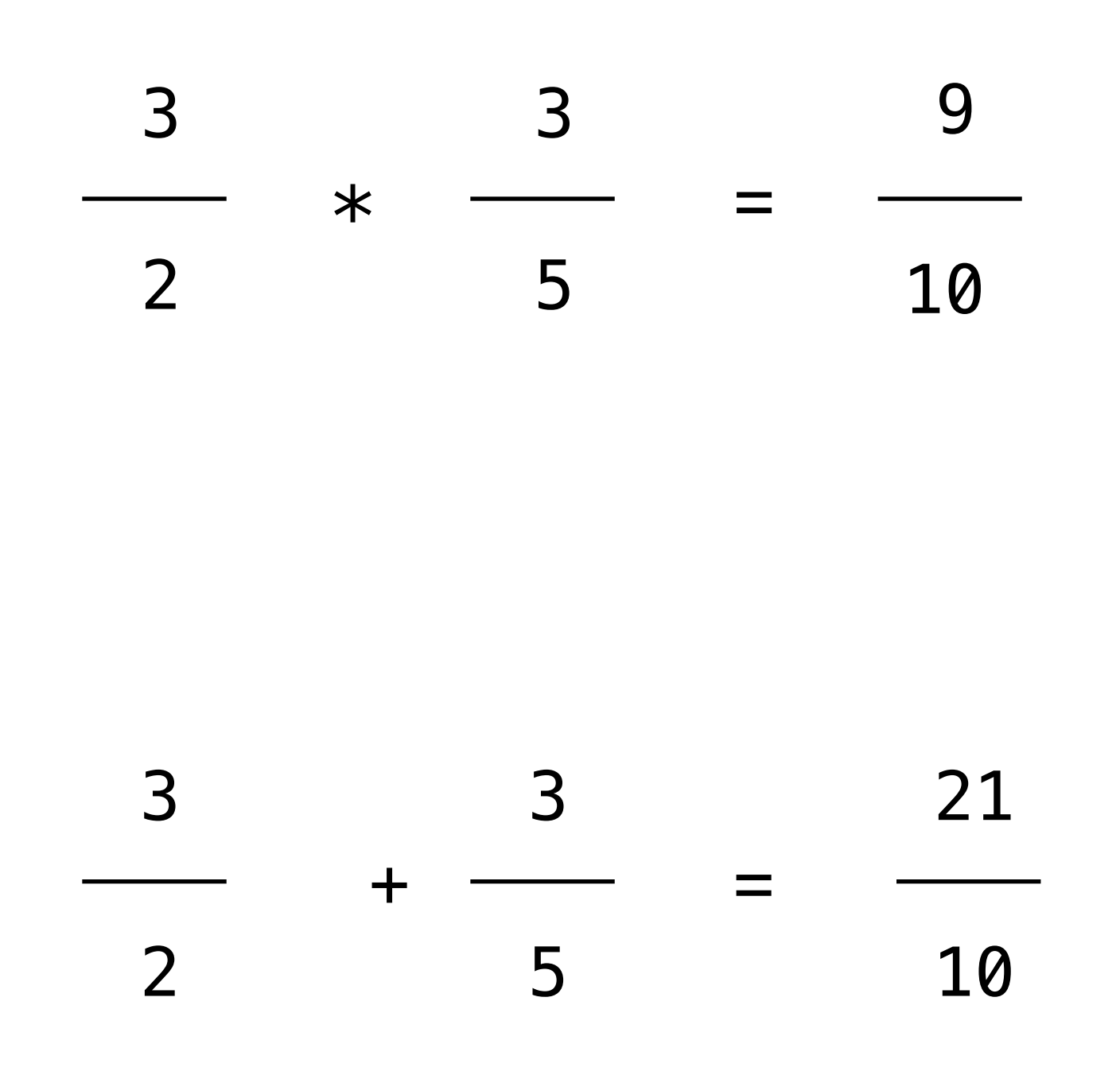

------------------------------

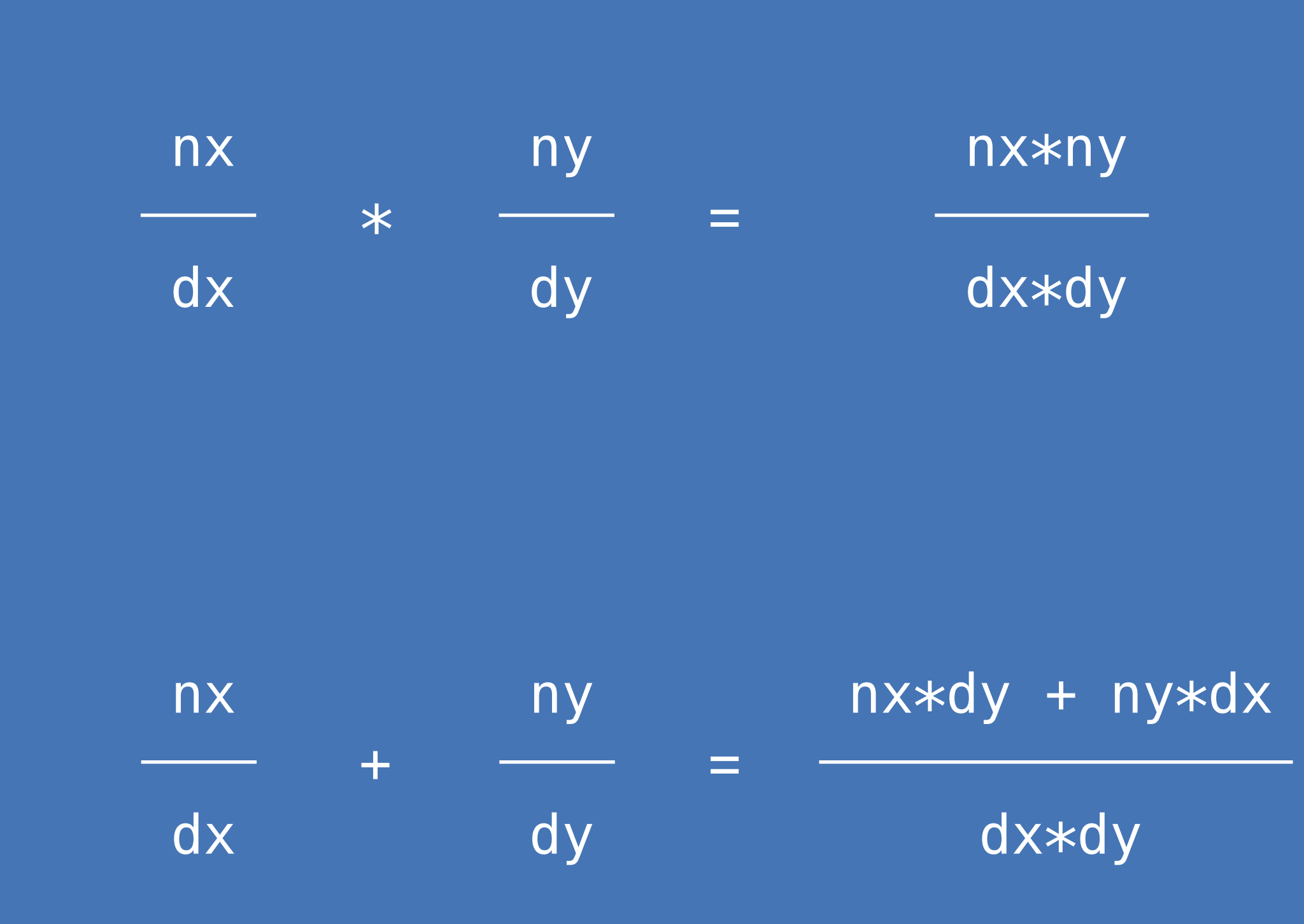

**Example General Form** 

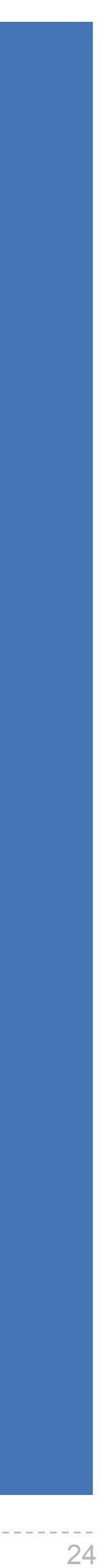

## Rational Number Arithmetic Implementation

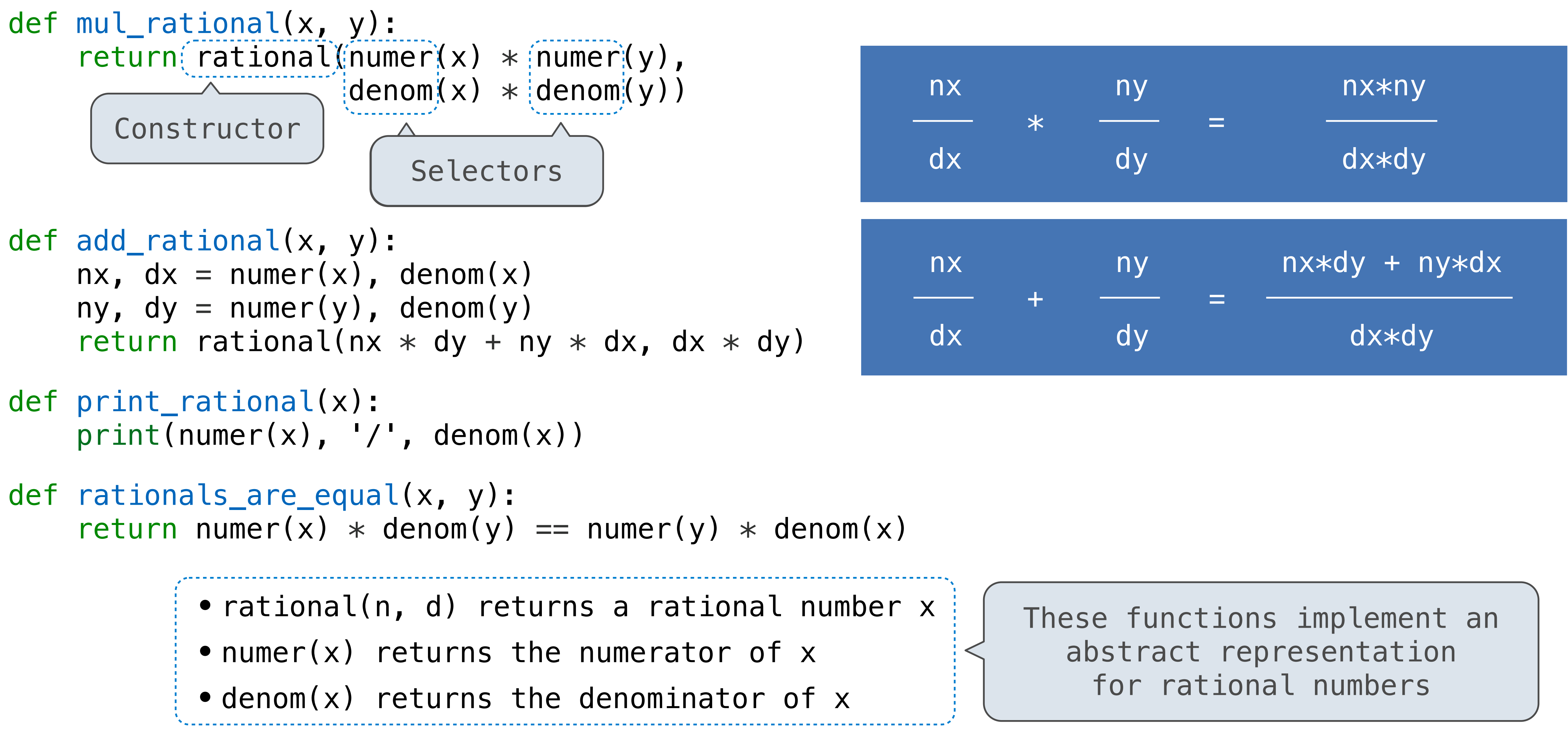

25

## Representing Rational Numbers

def rational(n, d): """Construct a rational number that represents N/D."""  $return ([n, d])$ 

def denom(x): """Return the denominator of rational number X."""  $return(x[1])$ 

Construct a list

Select item from a list

def numer(x): """Return the numerator of rational number X.""" return x[0]

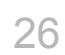

(Demo?)

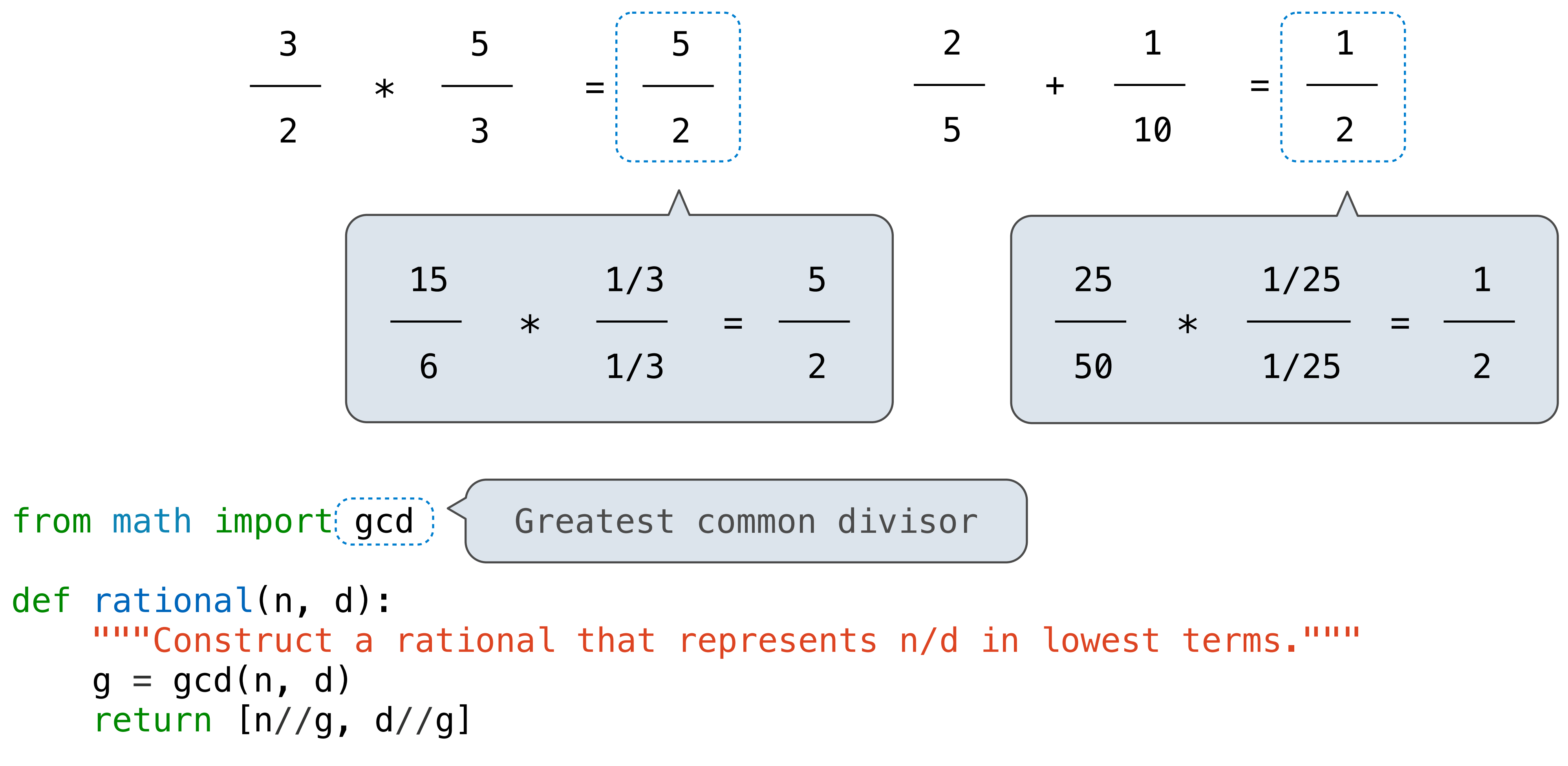

## Reducing to Lowest Terms

**Example:**

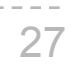

(Demo?)

Abstraction Barriers

## Abstraction Barriers

Parts of the program that... **Treat rational** 

29

Use rational numbers to perform computation<br>
vhole data values and whole data values and whole

Implement selectors and Implement selectors and<br>constructor for rationals two-eleme

Create rationals or implement rational operations

numerate

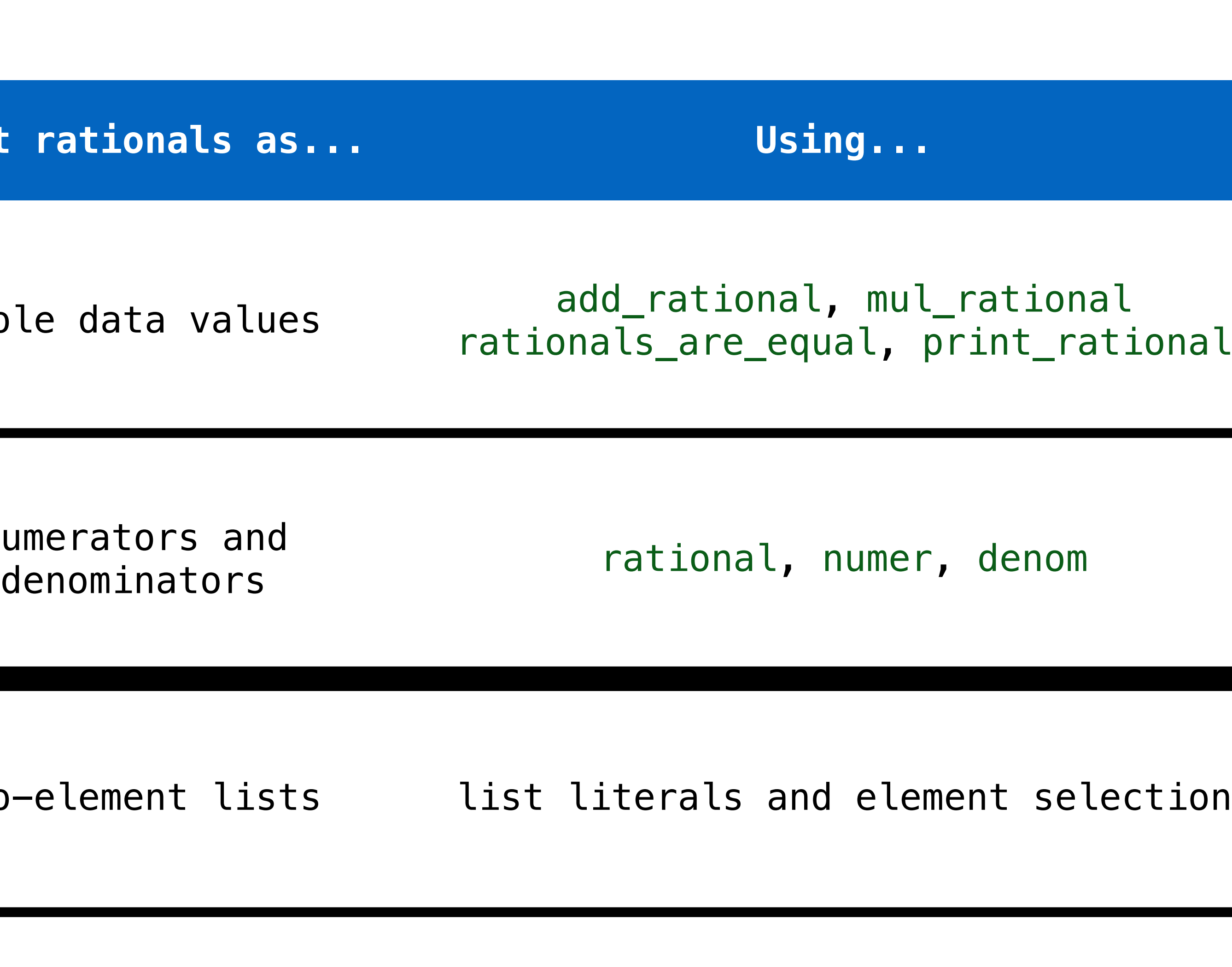

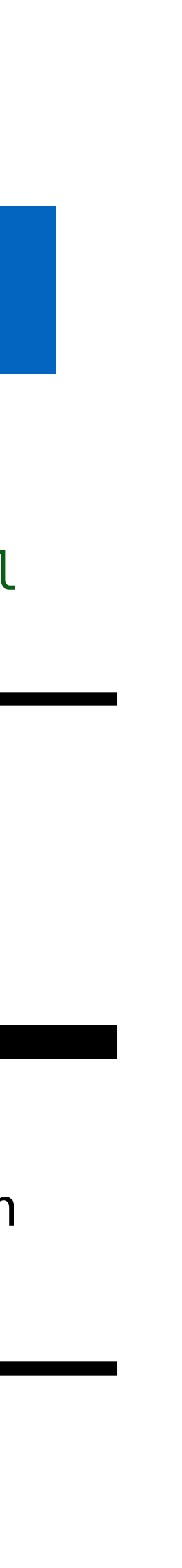

*Implementation of lists*

## Violating Abstraction Barriers

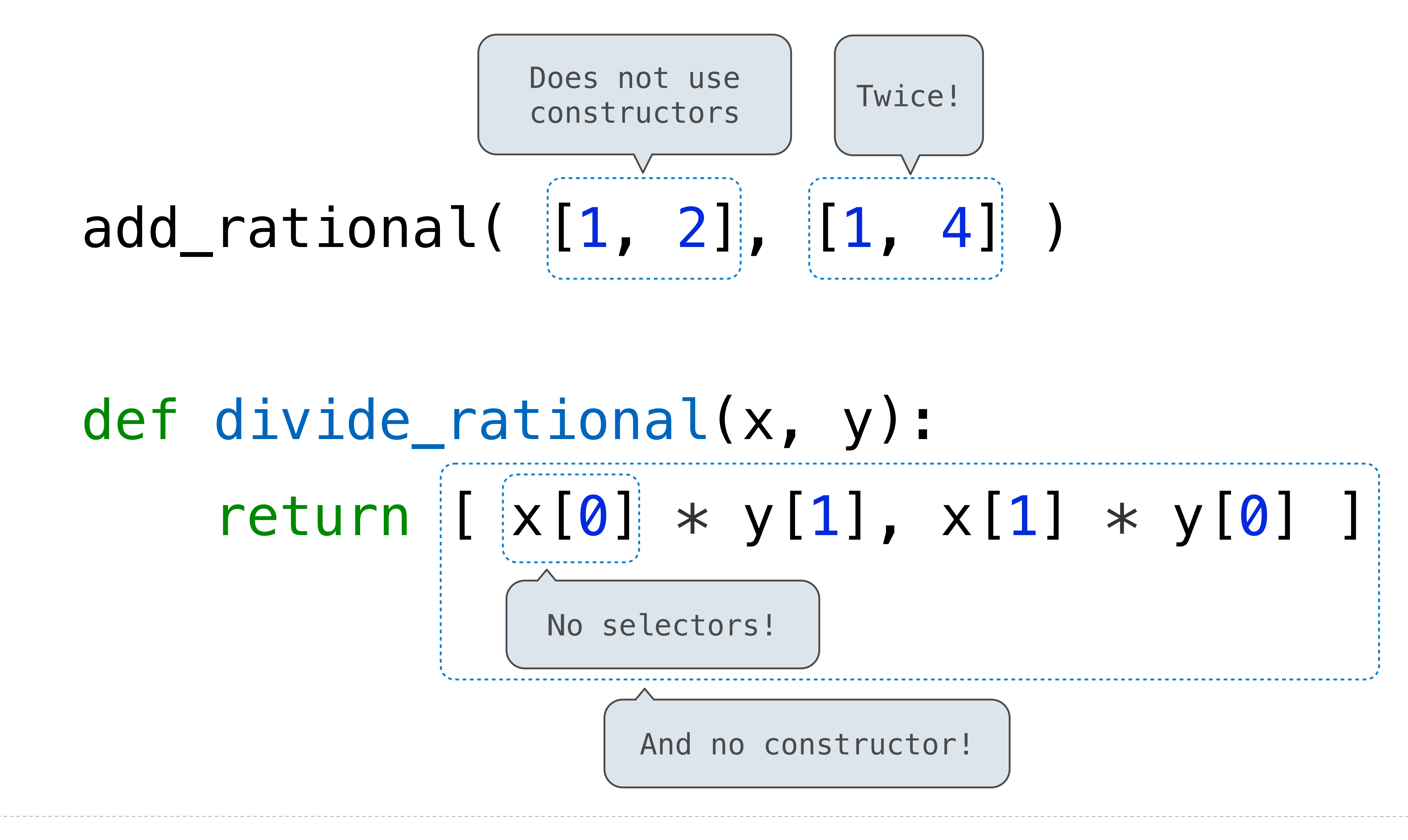

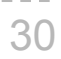